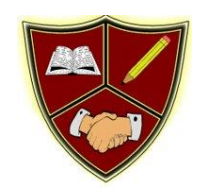

## **Broad Square Primary School Tier 3 Vocabulary Progression – Computing**

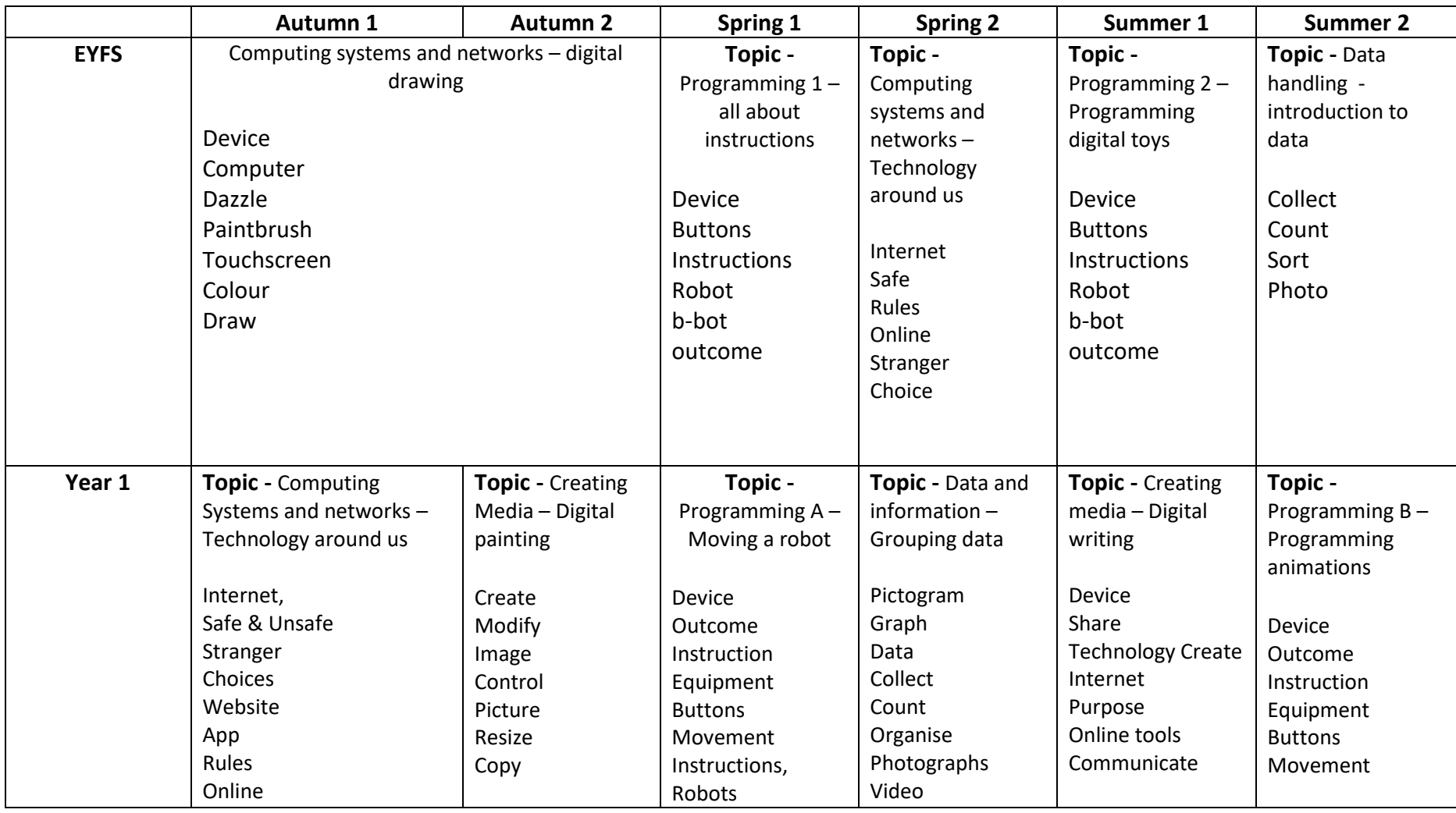

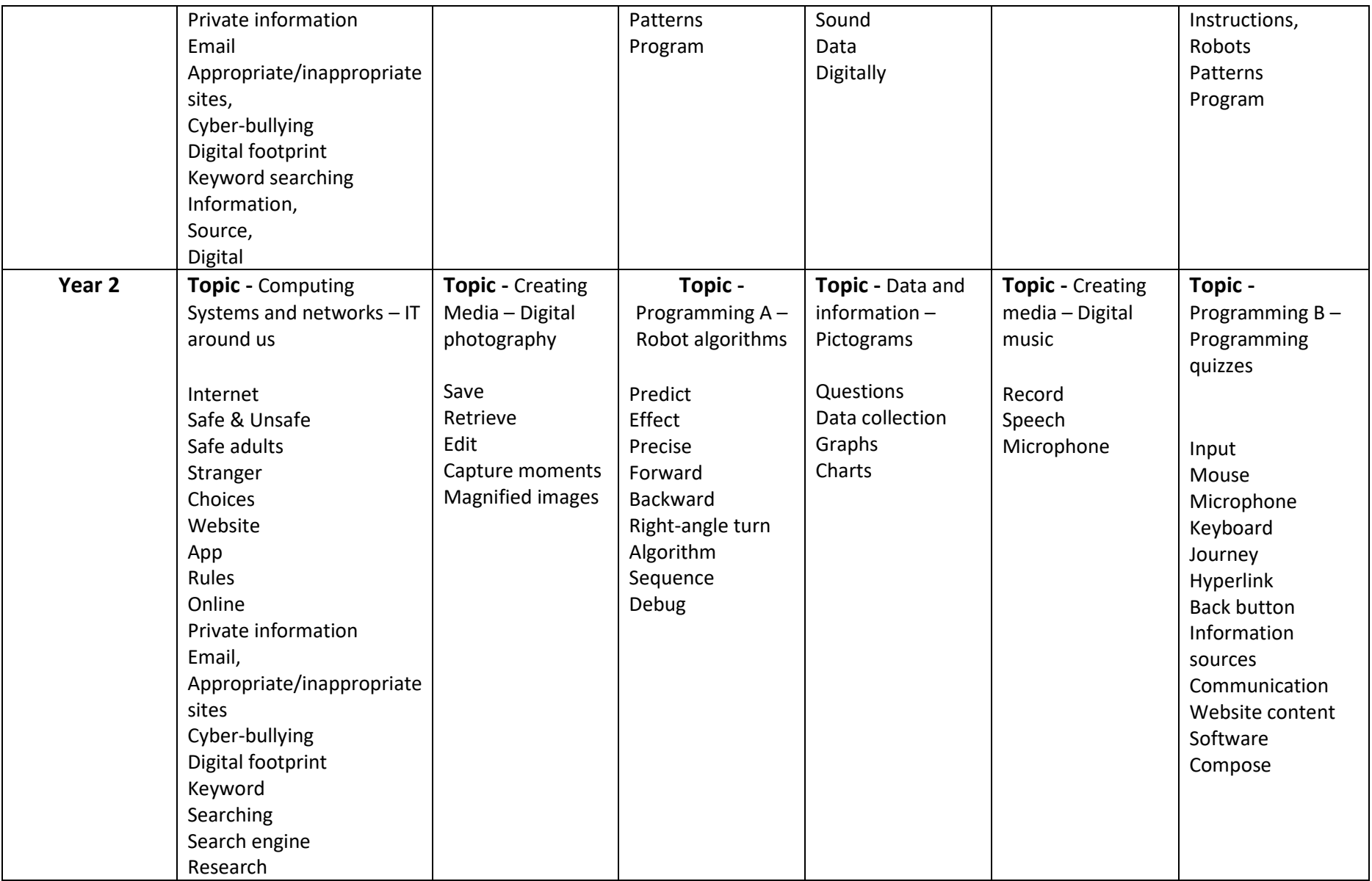

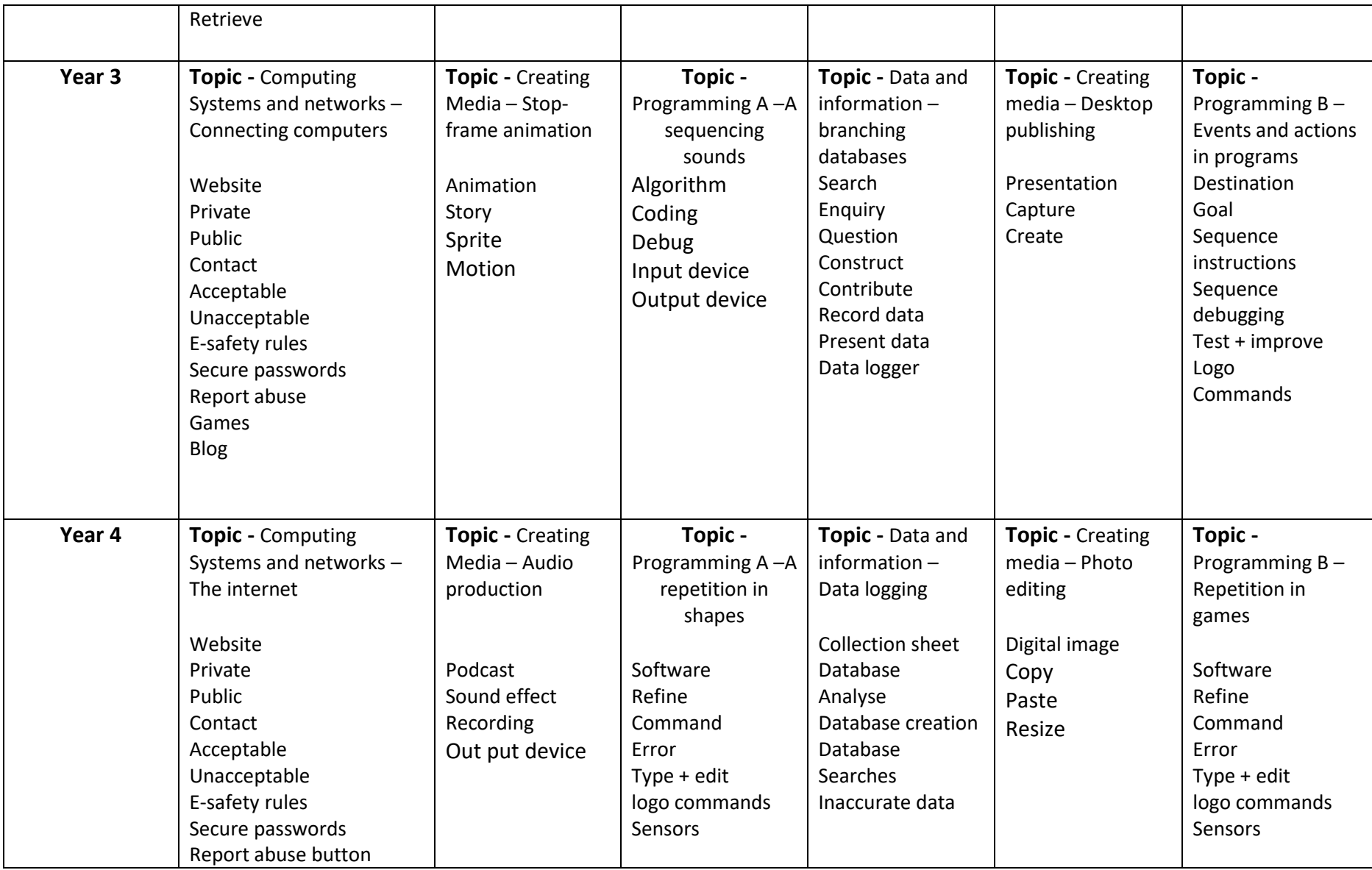

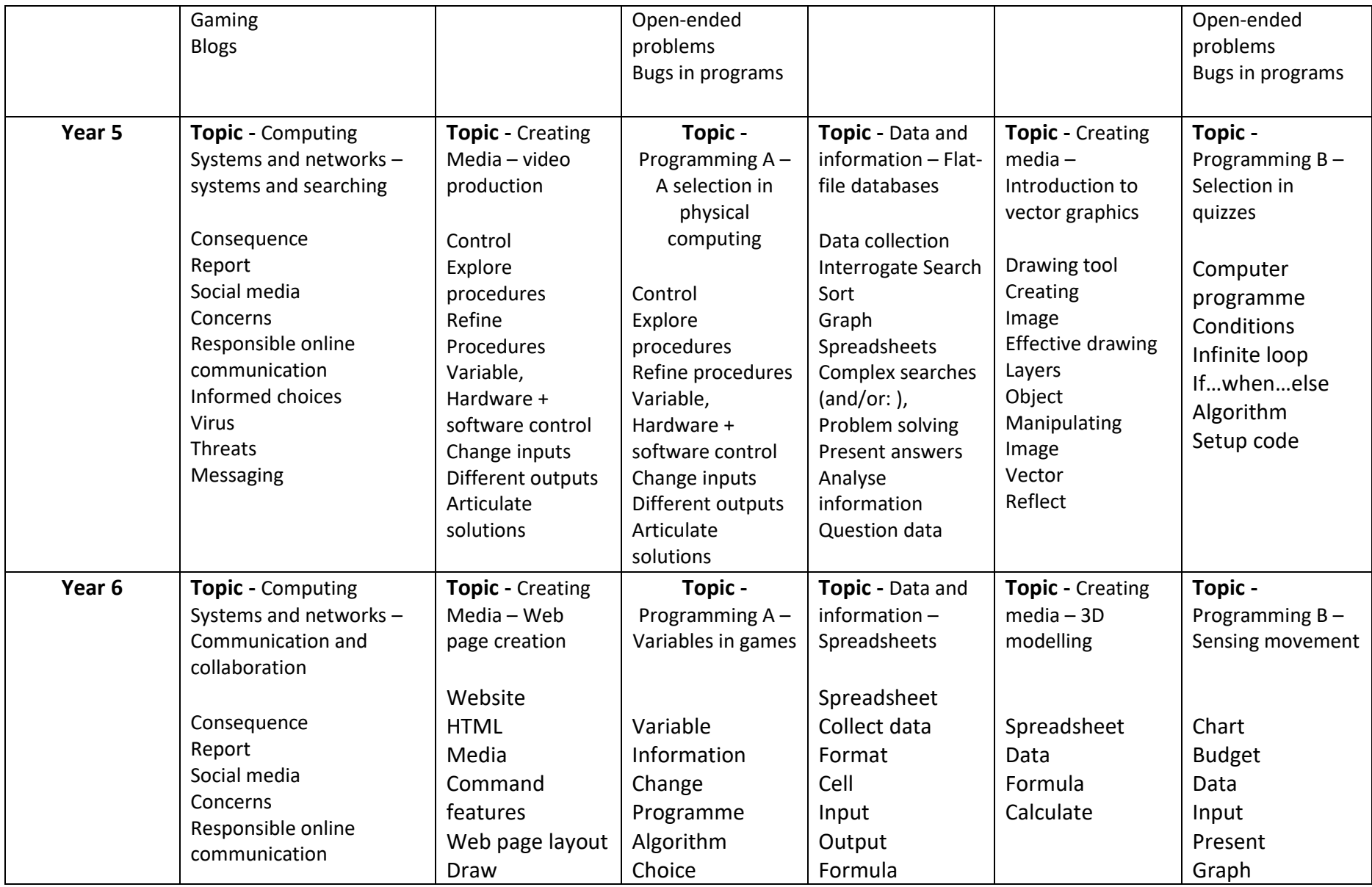

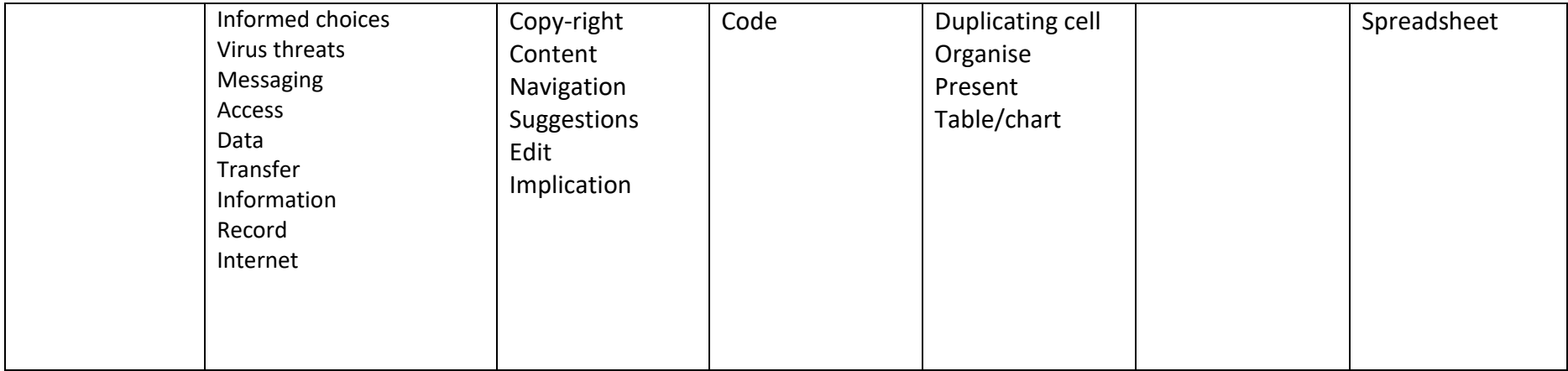